**AutoCAD Crack Free Download [Latest]**

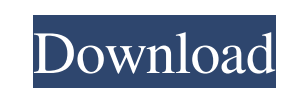

**AutoCAD Free Download [Win/Mac]**

The app uses a raster graphics mode, called DWF (DWG) format, developed by Autodesk to be compatible with all of the company's other Cracked AutoCAD With Keygen-based apps. DWF is based on the Open Document Format (ODF), used by Office Open XML (OOXML) and OpenOffice.org and is the file format used by the AutoCAD PDF publishing format and by the.dwf printing format used with AutoCAD. A native app, AutoCAD can be run directly from an Apple iPhone, iPad or iPod Touch. The software was released for the first time on the iPhone in 2011, with iPad versions coming out in 2012 and the iPod Touch in 2013. Although it was initially only available for iOS devices, it became available for Android in November 2014. The application has been compared to the "killer app" for Apple products, Microsoft Word, due to its importance to business in general and architectural drafting in particular. History The company was founded in 1982 by an MIT graduate named John Warnock, who had the idea for what would eventually be known as Autodesk. It was originally called Warnock Associates, but is now known as Autodesk. In 1988 Warnock was joined by another MIT graduate, Bill Gates. Warnock had done work with Charles Simonyi (who would later go on to create Visual Basic) at Digital Research in the late 1970s. Warnock and Simonyi had an idea to develop software for the Xerox Alto computer system that would be easier to use than the then-prevailing program CAD/CAM, which ran on mainframes. Warnock was a former practicing architect, and so had the idea to include an embedded CAD program within the company's software. The application developed by Warnock and Simonyi, originally named APL X and then Object Design, was first released as a version of the NeWS programming environment. Object Design was renamed to AutoCAD as it progressed, and the first commercial version was released in 1984. The object-based approach was very popular in the late 1980s, but difficult to market in the small and specialized CAD market of the time, as well as expensive for users. CAD/CAM is still the dominant operating system in the industry, and even though today's CAD users rely on DWG files instead of objects, the concept is still one of the building blocks of this kind of software. In 1993 Autodes

## **AutoCAD Free**

is CAD software developed by the Czech company DENTON. See also Autodesk MapInfo Excel Google Sheets Yahoo! Sheets References Further reading External links AutoCAD and other products An introduction to AutoCAD 2010 at Autodesk AutoCAD-2011 Autodesk official website AutoCAD 2010 Technical guide from Autodesk AutoCAD 2013 at Autodesk Autodesk's AutoCAD 2014 help manual Autodesk's AutoCAD 2014 new features technical guide AutoCAD R14 2014 at Autodesk AutoCAD Architecture Technical Guide AutoCAD Electrical Technical Guide AutoCAD Civil 3D Technical Guide AutoCAD Structure Technical Guide AutoCAD Mechanical Technical Guide AutoCAD Technical Support and Education Additional products Category:Computer-aided design software Category:AutodeskQ: Check if Windows 7 is on a specific date How can I check if Windows 7 is currently installed on a specific date and if it is, display it in the following format: Date Installed: 2011-11-14 The date should have no year, month and day (except the day). All I need is the date. I only need the day and the following three characters of the day's name. The day's name is "Sat", "Sun" and "Mon". I found out that GetSystemTimeAsFileTime() returns a FILETIME structure. From there I believe I need to convert it to a date, but how? A: If you know the exact date, you can simply write: var systemDate = DateTime.Today; var systemDateString = systemDate.ToString("yyyy-MM-dd"); If you want to detect this date in the future: var systemDate = DateTime.Today; var systemDateString = systemDate.ToString("yyyy-MM-dd"); var doSomething = systemDate > DateTime.Today; Edit: If you're not sure about the exact date but you can still find a way to get it, you can use the OS to find out which day it is. var systemDate = DateTime.Today; var days = Enumerable.Range(1, 7).Select(x => Enum.GetName a1d647c40b

## **AutoCAD [2022-Latest]**

Turn on the scanner. Now, Autocad will ask you to install the ProgramHELPER-wrapper.exe, which is a wrapper of Autocad's ProgramHELPER-wrapper.exe. This file is hidden in the Autocad folder, but Autocad remembers where it is. After installation, you'll be asked to confirm. On the third screen, click "Yes" to use the keygen. See also Programming in Autocad References External links Official website Category:3D graphics software Category:Autocad } emitter.open\_ended = false var chomp\_hint [1]byte if len(value) == 0 { chomp\_hint[0] = '-' } else { i := len(value) - 1 for value[i]&0xC0 == 0x80 { i-- } if!is\_break(value, i) { chomp\_hint[0] = '-' } else if  $i = 0$  { chomp\_hint[0] = '+' emitter.open\_ended = true } else { i-- for value[i]&0xC0 == 0x80 { i-- } if is\_break(value, i) { chomp\_hint[0] = '+' emitter.open\_ended = true  $\}$  } if chomp\_hint[0]!= 0 { if!yaml\_emitter\_write\_indicator(emitter, chomp\_hint[:], false, false, false) { return false } } return true } func yaml\_emitter\_write\_literal\_scalar(emitter \*yaml\_emitter\_t, value []byte) bool { if!yaml\_emitter\_write\_indicator(emitter, []byte{'|'

## **What's New in the AutoCAD?**

You can import a DXF file for 3D annotations, a DXF file with a reverse engineering geometry for creating complex bent and welded structures, a DXF file with a DXF layer for printing or a DXF with a graphical layout for 2D drawing tools. You can also import a PDF or DGN file with 2D annotation or a PDF file with a 3D annotation for marking up as-built, temporary or other non-standard layouts. (video: 1:19 min.) Markup Assist automatically generates a bill of materials (BOM), giving you a dynamic, visual overview of your product lines, materials and their quantities. Simply drag and drop an item from a BOM to an assembly, or select a material, or a sub-assembly, and BOM Assist will create the parts list and print it. You can even print a bills of materials to show the customer what is being ordered, and the parts will be entered automatically. BOM Assist offers flexibility in managing your bills of materials in multiple, connected files. Two new, intuitive methods for customizing context-sensitive help with the help of an active pointer. Either type one of the keywords into the Command Palette, or drag a text block to your model. You can also quickly open the tool palette with any combination of keywords. In addition, you can assign a keyboard shortcut to open the tool palette. This allows you to open the tool palette with just one keystroke, rather than with the mouse. With geometric operations, you can execute the command from the Command Palette, from the Document tab, and from the ribbon. The ability to use a control character is expanded, to allow you to create complex geometric equations. This allows you to create contoured curved surfaces. You can align and attach two elements in one click. For example, align and attach an axis to an edge. You can also attach multiple parts or subassemblies to each other, or to an element. The ability to align and attach elements is expanded to include optical surfaces and alignment marks. The ability to draw rectangular, circular and elliptical curves is expanded. You can easily draw all kinds of curve types. The ability to select and drag curved surfaces, spline curves and image curves is expanded, allowing you to better use these features in your designs. The ability to select and drop two or more

## **System Requirements:**

Minimum: OS: Windows Vista (32-bit) / Windows 7 (32-bit) / Windows 8 (32-bit) / Windows 10 (32-bit) Processor: Intel® Core™ i5-2400 CPU, Intel® Core™ i7-3770 CPU, AMD Phenom II X4 940 CPU, AMD Phenom II X6 1090T CPU, Intel® Core™ i3-2350 CPU Memory: 8 GB RAM Graphics: NVIDIA GeForce GTX 650 Ti, AMD Radeon HD 6850

Related links: